#### **Text S01.**

! Input file for precursor run that returns a 3.5°C stratified water column. An ! explanation of the input parameters and of the set-up of the file can be ! found in [https://palm.muk.uni-hannover.de/trac.](https://palm.muk.uni-hannover.de/trac)

```
!---------------------------------------------------------------------------------------------------
&inipar nx = 127, ny = 511, nz = 32,
      dx = 1, dy = 1, dz = 1,
      ocean = T. fft_method = 'temperton-algorithm', ! fast, but restrictions apply
       momentum_advec = 'ws-scheme', ! default advection scheme
   scalar_advec = 'ws-scheme',
      phi = 54,
       initializing_actions = 'set_constant_profiles',
      ug_surface = 0.4, vg_surface = 0.0,
      bc\_pt\_b = 'neumann',
   bc uv t = 'neumann',bc p_t = 'neumann'bc\_p_b = 'dirichlet',bc_pt_t = 'neumann',
   bc_s_t = 'neumann',
   bc<sub>_S</sub>_b = 'neumann',
       random_heatflux = .F.,
  use_top_fluxes = .T.,top_heatflux = 0.0,
  top momentumflux u = 0.0,
  top momentumflux v = 0.0,
  top\_salinityflux = 0.0,
```

```
surface heatflux = 0.0,
       topography = 'flat',
       sa_surface = 33.,
       pt_surface = 288.15,
   pt_vertical_gradient = 40.0, 0.0,
       pt_vertical_gradient_level = -0.5, -10.5,
      passive scalar = T.
      s_surface = 0.006,
       s_vertical_gradient = -60.0, 0.0,
       s_vertical_gradient_level = -30 -32,/
 &d3par end_time = 60000.0,
       restart_time = 60000,
       dt_restart = 60000, 
       create_disturbances = .T.,
      disturbance level t = -28.5,
       disturbance_level_b = -29.5,
       disturbance_amplitude = 0.0001,
      dt run control = 0.0,
      dt_d dots = 0.0,
       dt_data_output = 200.0,
       dt_data_output_av = 200.0,
      averaging interval = 200.0,
      dt averaging input = 0.0,
      section_xz = 64,
      section_xy = 30, 2 data_output = 'u_xz', 'pt_xz', 's_xz',
              'u_xy', 'pt_xy', 's_xy',
```

```
 dt_dopr = 2000.0,
 averaging_interval_pr = 2000.0,
 dt_averaging_input_pr = 0.0,
 data_output_pr = '#u', '#v', '#pt', 'w', 'e',
        'w"u"', 'w*u*','wu', 'e*',
        'w"v"', 'w*v*','wv',
        'w"vpt"', 'w*vpt*','wvpt',
        'w"pt"', 'w*pt*','wpt',
        'u*2','v*2', 'w*u*u*:dz',
        '#km', '#l',
```
data\_output\_2d\_on\_each\_pe = .F.,

 npey = 32,  $n$ pex =  $8$ ,

#### **Text S02.**

! Input file for precursor run that returns a 2.5°C stratified water column. An ! explanation of the input parameters and of the set-up of the file can be ! found in [https://palm.muk.uni-hannover.de/trac.](https://palm.muk.uni-hannover.de/trac)

```
!---------------------------------------------------------------------------------------------------
&inipar nx = 127, ny = 511, nz = 32,
        dx = 1, dy = 1, dz = 1,
        ocean = T. fft_method = 'temperton-algorithm', ! fast, but restrictions apply
         momentum_advec = 'ws-scheme', ! default advection scheme
         scalar_advec = 'ws-scheme',
         phi = 54,
         initializing_actions = 'set_constant_profiles',
        ug_surface = 0.4, vg_surface = 0.0,
        bc\_pt\_b = 'neumann',
        bc_uv_t = 'neumann',
        bc p_t = 'neumann'bc\_p_b = 'dirichlet',bc_pt_t = 'neumann',
        bc_s_t = 'neumann',bc<sub>_s</sub>_b = 'neumann',
         random_heatflux = .F.,
        use top fluxes = .T.,top heatflux = 0.0,
        top momentumflux u = 0.0,
        top momentumflux v = 0.0,
        top salinityflux = 0.0,
        surface heatflux = 0.0,
```

```
 topography = 'flat',
        sa_surface = 33.,
        pt_surface = 288.15,
        pt_vertical_gradient = 30.0, 0.0,
        pt_vertical_gradient_level = -0.5, -10.5,
       passive scalar = T.
       s surface = 0.006,
        s_vertical_gradient = -60.0, 0.0,
        s_vertical_gradient_level = -30 -32,/
 &d3par end_time = 60000.0,
       restart time = 60000,
        dt_restart = 60000, 
       create disturbances = .T.,disturbance level t = -28.5,
       disturbance level b = -29.5,
        disturbance_amplitude = 0.0001,
       dt run control = 0.0,
       dt_d dt = 0.0,
        dt_data_output = 200.0,
       dt_ddata_output_av = 200.0,
        averaging_interval = 200.0,
       dt averaging input = 0.0,
       section_xz = 64,
       section_xy = 30, 2data_output = 'u_xz', 'pt_xz', 's_xz',
                      'u_xy', 'pt_xy', 's_xy',
        dt_dopr = 2000.0,
```

```
averaging interval pr = 2000.0,
 dt_averaging_input_pr = 0.0,
 data_output_pr = '#u', '#v', '#pt', 'w', 'e',
        'w"u"', 'w*u*','wu', 'e*',
        'w"v"', 'w*v*','wv',
        'w"vpt"', 'w*vpt*','wvpt',
        'w"pt"', 'w*pt*','wpt',
        'u*2','v*2', 'w*u*u*:dz',
        '#km', '#l',
data output 2d on each pe = F_{\cdot},
npev = 32,
npex = 8,
```

```
!---------------------------------------------------------------------------------------------------
```
#### **Text S03.**

! Input file for precursor run that returns a 1.5°C stratified water column. An ! explanation of the input parameters and of the set-up of the file can be ! found in [https://palm.muk.uni-hannover.de/trac.](https://palm.muk.uni-hannover.de/trac)

!---------------------------------------------------------------------------------------------------

```
&inipar nx = 127, ny = 511, nz = 32,
    dx = 1, dy = 1, dz = 1,
    ocean = .T.fft method = 'temperton-algorithm', ! fast, but restrictions apply
     momentum_advec = 'ws-scheme', ! default advection scheme
       scalar_advec = 'ws-scheme',
     phi = 54,
     initializing_actions = 'set_constant_profiles',
```

```
ug_surface = 0.4, vg_surface = 0.0,
```

```
bc pt b = 'neumann',
      bc_uv_t = 'neumann',
       bc_p_t = 'neumann'
    bc\_p_b = 'dirichlet',bc\_pt_t = 'neumann',bc_s_t = 'neumann',bc<sub>_s</sub> b = 'neumann',
     random_heatflux = .F.,
      use top fluxes = .T.,top heatflux = 0.0,
       top_momentumflux_u = 0.0,
      top_momentumflux_v = 0.0,
      top\_salinityflux = 0.0, surface_heatflux = 0.0,
     topography = 'flat',
     sa_surface = 33.,
    pt_surface = 288.15,
       pt_vertical_gradient = 20.0, 0.0,
     pt_vertical_gradient_level = -0.5, -10.5,
    passive scalar = .T.s surface = 0.006,
    s vertical gradient = -60.0, 0.0,
     s_vertical_gradient_level = -30 -32,/
&d3par end time = 40000.0,
     restart_time = 40000,
     dt_restart = 40000, 
     create_disturbances = .T.,
    disturbance level t = -28.5,
     disturbance_level_b = -29.5,
     disturbance_amplitude = 0.0001,
```

```
dt run control = 0.0,
dt_d dots = 0.0,
 dt_data_output = 200.0,
dt_ddata_output_av = 200.0,
 averaging_interval = 200.0,
dt averaging input = 0.0,
section xz = 64,
section xy = 30, 2 data_output = 'u_xz', 'pt_xz', 's_xz', 
         'u_xy', 'pt_xy', 's_xy',
dt dopr = 2000.0,
 averaging_interval_pr = 2000.0,
 dt_averaging_input_pr = 0.0,
 data_output_pr = '#u', '#v', '#pt', 'w', 'e',
           'w"u"', 'w*u*','wu', 'e*',
           'w"v"', 'w*v*','wv',
           'w"vpt"', 'w*vpt*','wvpt',
           'w"pt"', 'w*pt*','wpt',
           'u*2','v*2', 'w*u*u*:dz',
           '#km', '#l',
data output 2d on each pe = F_{\cdot},
npey = 32,
npex = 8,
```
## **Text S04.**

! Input file for precursor run that returns a 0.5°C stratified water column. An ! explanation of the input parameters and of the set-up of the file can be ! found in [https://palm.muk.uni-hannover.de/trac.](https://palm.muk.uni-hannover.de/trac)

```
!---------------------------------------------------------------------------------------------------
&inipar nx = 127, ny = 511, nz = 32,
      dx = 1, dy = 1, dz = 1,
      ocean = .T. fft_method = 'temperton-algorithm', ! fast, but restrictions apply
       momentum_advec = 'ws-scheme', ! default advection scheme
  scalar advec = 'ws-scheme',
       phi = 54,
       initializing_actions = 'set_constant_profiles',
      ug_surface = 0.4, vg_surface = 0.0,
      bcpt_b = 'neumann',bc uv t = 'neumann',bc p_t = 'neumann'bc\_p_b = 'dirichlet',bcpt_t = 'neumann',bc s t = 'neumann',
   bc<sub>_</sub>s<sub>_</sub>b = 'neumann',
      random heatflux = .F., use_top_fluxes = .T.,
  top heatflux = 0.0,
  top momentumflux u = 0.0,
  top momentumflux v = 0.0,
  top\_salinityflux = 0.0, surface_heatflux = 0.0,
       topography = 'flat',
       sa_surface = 33.,
       pt_surface = 288.15,
    pt_vertical_gradient = 12.0, 0.0,
```

```
pt vertical gradient level = -0.5, -10.5,
       passive_scalar = .T.,
      s_surface = 0.006,
       s_vertical_gradient = -60.0, 0.0,
       s_vertical_gradient_level = -30 -32,/
 &d3par end_time = 15000.0,
      restart time = 15000,
      dt restart = 15000,
       create_disturbances = .T.,
       disturbance_level_t = -28.5,
      disturbance level b = -29.5,
       disturbance_amplitude = 0.0001,
       dt_run_control = 0.0,
      dt dots = 0.0,
      dt data output = 200.0,
      dt_ddata_output_av = 200.0,
       averaging_interval = 200.0,
       dt_averaging_input = 0.0,
      section xz = 64,
      section_xy = 30, 2data_output = 'u_xz', 'pt_xz', 's_xz',
              'u_xy', 'pt_xy', 's_xy',
       dt_dopr = 2000.0,
       averaging_interval_pr = 2000.0,
       dt_averaging_input_pr = 0.0,
       data_output_pr = '#u', '#v', '#pt', 'w', 'e',
              'w"u"', 'w*u*','wu', 'e*',
              'w"v"', 'w*v*','wv',
              'w"vpt"', 'w*vpt*','wvpt',
              'w"pt"', 'w*pt*','wpt',
```

```
 'u*2','v*2', 'w*u*u*:dz',
       '#km', '#l',
 data_output_2d_on_each_pe = .F.,
npey = 32,
npex = 8,
```
### **Text S05.**

! Input file for main run that simulates the wake past a monopile and bottom !boundary layer mixing in a 3.5°C stratified water column. An explanation of !the input parameters and of the set-up of the file can be found in [!https://palm.muk.uni-hannover.de/trac.](https://palm.muk.uni-hannover.de/trac)

```
!---------------------------------------------------------------------------------------------------
```

```
&inipar nx = 1023, ny = 1023, nz = 32,
      dx = 1, dy = 1, dz = 1,
      ocean = .T.,fft method = 'temperton-algorithm', \frac{1}{1} fast, but restrictions apply
       psolver = 'multigrid',
      mg_c cycles = 4,
       residual_limit = 0.0001,
       momentum_advec = 'ws-scheme', ! default advection scheme
       scalar_advec = 'ws-scheme',
      phi = 54,
      initializing actions = 'read restart data', !'cyclic fill',
      bc\_pt\_b = 'neumann',
      bc_{uv_t} = 'neumann',bc\_p_t = 'neumann',
```

```
bc p b = 'dirichlet',
    bc_pt_t = 'neumann',
     bc_lr = 'dirichlet/radiation',
bc<sub>_s</sub>_t = 'neumann',
bc<sub>_</sub>s<sub>_</sub>b = 'neumann',
```

```
 random_heatflux = .F.,
use top_fluxes = .T.,top_heatflux = 0.0,
top momentumflux u = 0.0,
top momentumflux v = 0.0,
top\_salinityflux = 0.0, surface_heatflux = 0.0,
```

```
 topography = 'read_from_file',
```
turbulent inflow =  $.T.,$  recycling\_width = 128, recycling\_yshift = .T.,

passive scalar =  $.T.$ ,/

```
 &d3par end_time = 50000.0,
     restart time = 30000,
     dt restart = 20000,
      create disturbances = .F.,
```
 $dt$ \_run\_control = 0.0,  $dt_dots = 0.0$ ,

dt data output =  $200.0$ , skip\_time\_data\_output\_av = 10000,  $dt_d$ data\_output\_av = 5000.0, averaging\_interval = 5000.0, dt\_averaging\_input = 0.0,

section\_ $xz = 512$ , section\_xy = 30, 15, 4,

```
data_output = 'u_xz', 'pt_xz', 's_xz',
               'u_xy', 'pt_xy', 's_xy',
               'u_av', 'pt_av', 'v_av', 'w_av', 'e_av', 's_av', 
               'u', 'pt', 'v', 'w', 's',
       dt dopr = 2000.0,
        averaging_interval_pr = 2000.0,
        dt_averaging_input_pr = 0.0,
        data_output_pr = '#u', '#v', '#pt', 'w', 'e',
               'w"u"', 'w*u*','wu', 'e*',
               'w"v"', 'w*v*','wv',
               'w"vpt"', 'w*vpt*','wvpt',
               'w"pt"', 'w*pt*','wpt',
               'u*2','v*2', 'w*u*u*:dz',
               '#km', '#l',
               'w"s"', 'w*s*','ws',
        skip_time_domask = 10000.0,
       dt domask = 0.0,
       data output masks(1,:) = 'u',mask x loop(1,:) = 20.0, 1020.0, 20.0,mask y loop(1,:) = 0.0, 1020.0, 25.0,mask_z_loop(1,:) = -1.0, -30.0, 2,
        data_output_2d_on_each_pe = .F.,/
!---------------------------------------------------------------------------------------------------
```
## **Text S06.**

! Input file for main run that simulates bottom boundary layer mixing in a ! 3.5°C stratified water column. An explanation of the input parameters and !of the set-up of the file can be found in [!https://palm.muk.uni-hannover.de/trac.](https://palm.muk.uni-hannover.de/trac)

!---------------------------------------------------------------------------------------------------

&inipar nx = 1023, ny = 1023, nz = 32,

```
dx = 1, dy = 1, dz = 1,
   ocean = .T., fft_method = 'temperton-algorithm', ! fast, but restrictions apply
    psolver = 'multigrid',
   mg_c cycles = 4,
    residual_limit = 0.0001,
    momentum_advec = 'ws-scheme', ! default advection scheme
   scalar advec = 'ws-scheme',
   phi = 54,
    initializing_actions = 'read_restart_data', !'cyclic_fill',
   bc_pt_b = 'neumann',
    bc_uv_t = 'neumann',
   bc p_t = 'neumann',bc p b = 'dirichlet',
   bc pt t = 'neumann',
   bc lr = 'dirichlet/radiation'.bc s t = 'neumann',
bc<sub>_</sub>s<sub>_</sub>b = 'neumann',
   random heatflux = .F.,use_top_fluxes = .T.,top_heatflux = 0.0,
    top_momentumflux_u = 0.0,
   top momentumflux v = 0.0,
   top salinityflux = 0.0,
    surface_heatflux = 0.0, 
    topography = 'flat',
   turbulent inflow = .T., recycling_width = 128,
    recycling_yshift = .T.,
```

```
passive scalar = .T.,/ &d3par end_time = 35000.0,
       restart_time = 15000,
      dt restart = 15000,
       create_disturbances = .F.,
      dt_run_control = 0.0,
      dt_d dt_dots = 0.0,
      dt data output = 200.0,
       skip_time_data_output_av = 10000,
      dt_ddata_output_av = 5000.0,
       averaging_interval = 5000.0,
       dt_averaging_input = 0.0,
      section xz = 512,
       section_xy = 30, 15, 4,
      data output = 'u_xz', 'pt_xz', 's_xz',
              'u_xy', 'pt_xy', 's_xy',
              'u_av', 'pt_av', 'v_av', 'w_av', 'e_av', 's_av', 
              'u', 'pt', 'v', 'w', 's',
      dt dopr = 2000.0,
      averaging interval pr = 2000.0,
       dt_averaging_input_pr = 0.0,
       data_output_pr = '#u', '#v', '#pt', 'w', 'e',
              'w"u"', 'w*u*','wu', 'e*',
              'w"v"', 'w*v*','wv',
              'w"vpt"', 'w*vpt*','wvpt',
              'w"pt"', 'w*pt*','wpt',
              'u*2','v*2', 'w*u*u*:dz',
              '#km', '#l',
              'w"s"', 'w*s*','ws',
```
skip\_time\_domask = 10000.0,

```
dt domask = 0.0,
data_output_masks(1,:) = 'u',
 mask_x_loop(1,:) = 20.0, 1020.0, 20.0,
mask_y_loop(1,:) = 0.0, 1020.0, 25.0,
mask_z_loop(1,:) = -1.0, -30.0, 2, data_output_2d_on_each_pe = .F.,/
```

```
!---------------------------------------------------------------------------------------------------
```
#### **Text S07.**

! Input file for main run that simulates the wake past a monopile and bottom !boundary layer mixing in a 2.5°C stratified water column. An explanation of !the input parameters and of the set-up of the file can be found in [!https://palm.muk.uni-hannover.de/trac.](https://palm.muk.uni-hannover.de/trac)

```
!---------------------------------------------------------------------------------------------------
&inipar nx = 1023, ny = 1023, nz = 32,
      dx = 1, dy = 1, dz = 1,
      ocean = T. fft_method = 'temperton-algorithm', ! fast, but restrictions apply
       psolver = 'multigrid',
       mg_ccycles = 4,
       residual limit = 0.0001,
       momentum_advec = 'ws-scheme', ! default advection scheme
       scalar_advec = 'ws-scheme',
      phi = 54,
       initializing_actions = 'read_restart_data', !'cyclic_fill',
```
 $bc\_pt\_b$  = 'neumann',

```
bc uv t = 'neumann',bcp_t = 'neumann',bc\_p_b = 'dirichlet',bc\_pt_t = 'neumann', bc_lr = 'dirichlet/radiation',
bc_s_t = 'neumann',bc<sub>_</sub>s<sub>_</sub>b = 'neumann',
```

```
random heatflux = .F.,use top fluxes = .T.,top heatflux = 0.0,
 top_momentumflux_u = 0.0,
top_momentumflux_v = 0.0,
top\_salinityflux = 0.0,surface_heatflux = 0.0,
```
topography = 'read\_from\_file',

```
turbulent inflow = .T., recycling_width = 128,
 recycling_yshift = .T.,
```
passive\_scalar = .T.,/

```
 &d3par end_time = 35000.0,
      restart time = 15000,
       dt_restart = 20000, 
       create_disturbances = .F.,
```

```
dt run control = 0.0,
dt dots = 0.0,
```

```
 dt_data_output = 200.0,
 skip_time_data_output_av = 10000,
dt_ddata_output_av = 5000.0,
 averaging_interval = 5000.0,
dt averaging input = 0.0,
```
section\_ $xz = 512$ ,

```
section xy = 30, 15, 4,data_output = 'u_xz', 'pt_xz', 's_xz',
        'u_xy', 'pt_xy', 's_xy',
        'u_av', 'pt_av', 'v_av', 'w_av', 'e_av', 's_av', 
        'u', 'pt', 'v', 'w', 's',
 dt_dopr = 2000.0,
 averaging_interval_pr = 2000.0,
dt averaging input pr = 0.0,
data output pr = '#u', '#v', '#pt', 'w', 'e', 'w"u"', 'w*u*','wu', 'e*',
        'w"v"', 'w*v*','wv',
        'w"vpt"', 'w*vpt*','wvpt',
        'w"pt"', 'w*pt*','wpt',
        'u*2','v*2', 'w*u*u*:dz',
        '#km', '#l',
        'w"s"', 'w*s*','ws',
skip time domask = 10000.0,
dt domask = 0.0,
data_output_masks(1,:) = 'u', mask_x_loop(1,:) = 20.0, 1020.0, 20.0,
 mask_y_loop(1,:) = 0.0, 1020.0, 25.0,
mask_z_loop(1,:) = -1.0, -30.0, 2, data_output_2d_on_each_pe = .F.,/
```
**Text S08.**

! Input file for main run that simulates bottom boundary layer mixing in a ! 2.5°C stratified water column. An explanation of the input parameters and !of the set-up of the file can be found in [!https://palm.muk.uni-hannover.de/trac.](https://palm.muk.uni-hannover.de/trac)

```
!---------------------------------------------------------------------------------------------------
&inipar nx = 1023, ny = 1023, nz = 32,
      dx = 1, dy = 1, dz = 1,
      ocean = .T.fft method = 'temperton-algorithm', \frac{1}{1} fast, but restrictions apply
        psolver = 'multigrid',
       mg cycles = 4,
       residual_limit = 0.0001,
       momentum_advec = 'ws-scheme', ! default advection scheme
        scalar_advec = 'ws-scheme',
        phi = 54,
        initializing_actions = 'read_restart_data', !'cyclic_fill',
       bc_pt_b = 'neumann',
       bc_uv_t = 'neumann',
       bc\_p_t = 'neumann',bc\_p_b = 'dirichlet',bc\_pt_t = 'neumann', bc_lr = 'dirichlet/radiation',
   bc_s_t = 'neumann',
   bc<sub>_</sub>s<sub>_</sub>b = 'neumann',
       random heatflux = .F.,use_top_fluxes = .T.,top heatflux = 0.0,
       top_momentumflux_u = 0.0,
      top_momentumflux_v = 0.0,
      top salinityflux = 0.0,
       surface_heatflux = 0.0,
```

```
 topography = 'flat',
       turbulent_inflow = .T.,
       recycling_width = 128,
       recycling_yshift = .T.,
       passive_scalar = .T.,/
 &d3par end_time = 30000.0,
      restart time = 15000,
      dt restart = 15000,
       create_disturbances = .F.,
      dt_run_control = 0.0,
      dt dots = 0.0,
       dt_data_output = 200.0,
       skip_time_data_output_av = 10000,
      dt data output av = 5000.0,
      averaging interval = 5000.0,
      dt averaging input = 0.0,
      section_xz = 512,
       section_xy = 30, 15, 4,
      data output = 'u_xz', 'pt_xz', 's_xz',
              'u_xy', 'pt_xy', 's_xy',
              'u_av', 'pt_av', 'v_av', 'w_av', 'e_av', 's_av', 
              'u', 'pt', 'v', 'w', 's',
      dt dopr = 2000.0,
       averaging_interval_pr = 2000.0,
       dt_averaging_input_pr = 0.0,
       data_output_pr = '#u', '#v', '#pt', 'w', 'e',
              'w"u"', 'w*u*','wu', 'e*',
              'w"v"', 'w*v*','wv',
              'w"vpt"', 'w*vpt*','wvpt',
              'w"pt"', 'w*pt*','wpt',
              'u*2','v*2', 'w*u*u*:dz',
```
 '#km', '#l', 'w"s"', 'w\*s\*','ws', skip\_time\_domask = 10000.0,  $dt_d$  dt\_domask = 0.0, data\_output\_masks $(1,:) = 'u',$ mask x  $loop(1,:) = 20.0, 1020.0, 20.0,$ mask\_y\_loop(1,:) = 0.0, 1020.0, 25.0, mask\_z\_ $loop(1,:) = -1.0, -30.0, 2,$ data\_output\_2d\_on\_each\_pe = .F.,/

```
!---------------------------------------------------------------------------------------------------
```
### **Text S09.**

! Input file for main run that simulates the wake past a monopile and bottom !boundary layer mixing in a 1.5°C stratified water column. An explanation of !the input parameters and of the set-up of the file can be found in [!https://palm.muk.uni-hannover.de/trac.](https://palm.muk.uni-hannover.de/trac)

```
!---------------------------------------------------------------------------------------------------
&inipar nx = 1023, ny = 1023, nz = 32,
       dx = 1, dy = 1, dz = 1,
       ocean = .T. fft_method = 'temperton-algorithm', ! fast, but restrictions apply
         psolver = 'multigrid',
       mg cycles = 4,
        residual_limit = 0.0001,
        momentum_advec = 'ws-scheme', ! default advection scheme
        scalar advec = 'ws-scheme',
```

```
 phi = 54,
       initializing_actions = 'read_restart_data', !'cyclic_fill',
      bc_pt_b = 'neumann',
      bc_uv_t = 'neumann',
      bc\_p_t = 'neumann',bc\_p_b = 'dirichlet',bc pt t = 'neumann',bc lr = 'dirichlet/radiation',bc s<sub>t</sub> = 'neumann',
  bc<sub>_</sub>s<sub>_</sub>b = 'neumann',
       random_heatflux = .F.,
      use_top_fluxes = .T.,top_heatflux = 0.0,
       top_momentumflux_u = 0.0,
      top momentumflux v = 0.0,
      top salinityflux = 0.0,
      surface heatflux = 0.0,
       topography = 'read_from_file',
      turbulent inflow = .T.,recycling width = 128,
       recycling_yshift = .T.,
       passive_scalar = .T.,/
 &d3par end_time = 35000.0,
       restart_time = 15000,
       dt_restart = 15000, 
       create_disturbances = .F.,
      dt run control = 0.0,
      dt_d dots = 0.0,
       dt_data_output = 200.0,
```

```
skip time data output av = 10000,
       dt_ddata_output_av = 5000.0,
        averaging_interval = 5000.0,
        dt_averaging_input = 0.0,
       section_xz = 512,
        section_xy = 30, 15, 4,
       data_output = 'u_xz', 'pt_xz', 's_xz',
               'u_xy', 'pt_xy', 's_xy',
              'u_av', 'pt_av', 'v_av', 'w_av', 'e_av', 's_av',
               'u', 'pt', 'v', 'w', 's',
       dt dopr = 2000.0,
        averaging_interval_pr = 2000.0,
        dt_averaging_input_pr = 0.0,
        data_output_pr = '#u', '#v', '#pt', 'w', 'e',
               'w"u"', 'w*u*','wu', 'e*',
               'w"v"', 'w*v*','wv',
               'w"vpt"', 'w*vpt*','wvpt',
               'w"pt"', 'w*pt*','wpt',
               'u*2','v*2', 'w*u*u*:dz',
               '#km', '#l',
               'w"s"', 'w*s*','ws',
        skip_time_domask = 10000.0,
       dt_d dt_domask = 0.0,
       data output masks(1,:) = 'u', mask_x_loop(1,:) = 20.0, 1020.0, 20.0,
        mask_y_loop(1,:) = 0.0, 1020.0, 25.0,
       mask_z_loop(1,:) = -1.0, -30.0, 2, data_output_2d_on_each_pe = .F.,/
!---------------------------------------------------------------------------------------------------
```
### **Text S10.**

! Input file for main run that simulates bottom boundary layer mixing in a ! 1.5°C stratified water column. An explanation of the input parameters and !of the set-up of the file can be found in [!https://palm.muk.uni-hannover.de/trac.](https://palm.muk.uni-hannover.de/trac)

```
!---------------------------------------------------------------------------------------------------
&inipar nx = 1023, ny = 1023, nz = 32,
       dx = 1, dy = 1, dz = 1,
       ocean = T.fft method = 'temperton-algorithm', \frac{1}{1} fast, but restrictions apply
        psolver = 'multigrid',
       mg_c cycles = 4,
       residual limit = 0.0001,
        momentum_advec = 'ws-scheme', ! default advection scheme
        scalar_advec = 'ws-scheme',
        phi = 54,
       initializing actions = 'read restart data', !'cyclic fill',
       bc pt b = 'neumann',bc uv t = 'neumann',bc p_t = 'neumann',bc p b = 'dirichlet',
       bc_pt_t = 'neumann',
        bc_lr = 'dirichlet/radiation',
   bc s t = 'neumann',
   bc<sub>_</sub>s<sub>_</sub>b = 'neumann',
        random_heatflux = .F.,
       use_top_fluxes = .T.,top_heatflux = 0.0,
       top momentumflux u = 0.0,
       top momentumflux v = 0.0,
       top\_salinityflux = 0.0,
```

```
surface heatflux = 0.0,
       topography = 'flat',
      turbulent inflow = .T., recycling_width = 128,
       recycling_yshift = .T.,
       passive_scalar = .T.,/
 &d3par end_time = 35000.0,
       restart_time = 15000,
       dt_restart = 15000, 
       create_disturbances = .F.,
      dt_run_control = 0.0,
      dt dots = 0.0,
      dt data output = 200.0,
      skip time data output av = 10000,
      dt data output av = 5000.0,
       averaging_interval = 5000.0,
      dt averaging input = 0.0,
      section xz = 512,
      section xy = 30, 15, 4,data_output = 'u_xz', 'pt_xz', 's_xz',
              'u_xy', 'pt_xy', 's_xy',
              'u_av', 'pt_av', 'v_av', 'w_av', 'e_av', 's_av', 
              'u', 'pt', 'v', 'w', 's',
       dt_dopr = 2000.0,
       averaging_interval_pr = 2000.0,
       dt_averaging_input_pr = 0.0,
       data_output_pr = '#u', '#v', '#pt', 'w', 'e',
              'w"u"', 'w*u*','wu', 'e*',
              'w"v"', 'w*v*','wv',
              'w"vpt"', 'w*vpt*','wvpt',
```

```
 'w"pt"', 'w*pt*','wpt',
       'u*2','v*2', 'w*u*u*:dz',
       '#km', '#l',
       'w"s"', 'w*s*','ws',
 skip_time_domask = 10000.0,
dt_d dt_domask = 0.0,
data output masks(1,:) = 'u', mask_x_loop(1,:) = 20.0, 1020.0, 20.0,
 mask_y_loop(1,:) = 0.0, 1020.0, 25.0,
mask_z_loop(1,:) = -1.0, -30.0, 2, data_output_2d_on_each_pe = .F.,/
```

```
!---------------------------------------------------------------------------------------------------
```
#### **Text S11.**

! Input file for main run that simulates the wake past a monopile and bottom !boundary layer mixing in a 0.5°C stratified water column. An explanation of !the input parameters and of the set-up of the file can be found in [!https://palm.muk.uni-hannover.de/trac.](https://palm.muk.uni-hannover.de/trac)

```
!---------------------------------------------------------------------------------------------------
&inipar nx = 1023, ny = 1023, nz = 32,
        dx = 1, dy = 1, dz = 1,
        ocean = .T.,fft method = 'temperton-algorithm', \frac{1}{1} fast, but restrictions apply
          psolver = 'multigrid',
         mg cycles = 4,
         residual_limit = 0.0001,
```

```
 momentum_advec = 'ws-scheme', ! default advection scheme
       scalar_advec = 'ws-scheme',
       phi = 54,
       initializing_actions = 'read_restart_data', !'cyclic_fill',
      bc\_pt\_b = 'neumann',
      bc_{uv_t} = 'neumann',bc p_t = 'neumann',bc p b = 'dirichlet',
      bc\_pt_t = 'neumann', bc_lr = 'dirichlet/radiation',
  bc s t = 'neumann',
  bc<sub>_</sub>s<sub>_</sub>b = 'neumann',
       random_heatflux = .F.,
       use_top_fluxes = .T.,
      top heatflux = 0.0,
      top momentumflux u = 0.0,
      top momentumflux v = 0.0,
      top_salinityflux = 0.0,
      surface heatflux = 0.0,
       topography = 'read_from_file',
       turbulent_inflow = .T.,
       recycling_width = 128,
       recycling_yshift = .T.,
       passive_scalar = .T.,/
 &d3par end_time = 35000.0,
       restart_time = 15000,
       dt_restart = 15000, 
       create_disturbances = .F.,
      dt_run_control = 0.0,
      dt_d dt = 0.0,
```

```
dt_ddata_output = 200.0,
 skip_time_data_output_av = 10000,
dt_ddata_output_av = 5000.0,
 averaging_interval = 5000.0,
 dt_averaging_input = 0.0,
section_xz = 512,
 section_xy = 30, 15, 4,
data output = 'u_xz', 'pt_xz', 's_xz',
       'u_xy', 'pt_xy', 's_xy',
       'u_av', 'pt_av', 'v_av', 'w_av', 'e_av', 's_av', 
        'u', 'pt', 'v', 'w', 's',
dt dopr = 2000.0,
 averaging_interval_pr = 2000.0,
 dt_averaging_input_pr = 0.0,
 data_output_pr = '#u', '#v', '#pt', 'w', 'e',
        'w"u"', 'w*u*','wu', 'e*',
       'w"v"', 'w*v*','wv',
        'w"vpt"', 'w*vpt*','wvpt',
        'w"pt"', 'w*pt*','wpt',
        'u*2','v*2', 'w*u*u*:dz',
        '#km', '#l',
        'w"s"', 'w*s*','ws',
 skip_time_domask = 10000.0,
dt domask = 0.0,
 data_output_masks(1,:) = 'u',
 mask_x_loop(1,:) = 20.0, 1020.0, 20.0,
mask y loop(1,:) = 0.0, 1020.0, 25.0,mask_z_loop(1,:) = -1.0, -30.0, 2, data_output_2d_on_each_pe = .F.,/
```
### **Text S12.**

! Input file for main run that simulates bottom boundary layer mixing in a ! 0.5°C stratified water column. An explanation of the input parameters and !of the set-up of the file can be found in [!https://palm.muk.uni-hannover.de/trac.](https://palm.muk.uni-hannover.de/trac)

```
!---------------------------------------------------------------------------------------------------
&inipar nx = 1023, ny = 1023, nz = 32,
      dx = 1, dy = 1, dz = 1,
      ocean = .T. fft_method = 'temperton-algorithm', ! fast, but restrictions apply
        psolver = 'multigrid',
       mg_ccycles = 4,
       residual_limit = 0.0001,
       momentum_advec = 'ws-scheme', ! default advection scheme
       scalar_advec = 'ws-scheme',
       phi = 54,
       initializing_actions = 'read_restart_data', !'cyclic_fill',
       bc pt b = 'neumann',bc uv t = 'neumann',bc\_p_t = 'neumann',bc\_p_b = 'dirichlet',bc pt t = 'neumann',bc lr = 'dirichlet/radiation'.bc s t = 'neumann',
   bc<sub>_</sub>s<sub>_</sub>b = 'neumann',
       random heatflux = .F.,use top fluxes = .T.,top heatflux = 0.0,
```

```
top momentumflux u = 0.0,
      top_momentumflux_v = 0.0,
      top\_salinityflux = 0.0,surface_heatflux = 0.0,
       topography = 'flat',
       turbulent_inflow = .T.,
       recycling_width = 128,
      recycling yshift = .T., passive_scalar = .T.,/
 &d3par end_time = 35000.0,
      restart time = 15000,
       dt_restart = 15000, 
       create_disturbances = .F.,
      dt run control = 0.0,
      dt dots = 0.0,
      dt_ddata_output = 200.0,
       skip_time_data_output_av = 10000,
      dt data output av = 5000.0,
      averaging interval = 5000.0,
      dt averaging input = 0.0,
      section_xz = 512,
       section_xy = 30, 15, 4,
      data_output = 'u_xz', 'pt_xz', 's_xz',
              'u_xy', 'pt_xy', 's_xy',
              'u_av', 'pt_av', 'v_av', 'w_av', 'e_av', 's_av', 
              'u', 'pt', 'v', 'w', 's',
      dt dopr = 2000.0,
       averaging_interval_pr = 2000.0,
       dt_averaging_input_pr = 0.0,
       data_output_pr = '#u', '#v', '#pt', 'w', 'e',
```

```
 'w"u"', 'w*u*','wu', 'e*',
               'w"v"', 'w*v*','wv',
               'w"vpt"', 'w*vpt*','wvpt',
               'w"pt"', 'w*pt*','wpt',
               'u*2','v*2', 'w*u*u*:dz',
               '#km', '#l',
               'w"s"', 'w*s*','ws',
       skip time domask = 10000.0,
       dt domask = 0.0,
       data_output_masks(1,:) = 'u',
        mask_x_loop(1,:) = 20.0, 1020.0, 20.0,
       mask_y_loop(1,:) = 0.0, 1020.0, 25.0,
       mask_z_loop(1,:) = -1.0, -30.0, 2,data output 2d on each pe = F_{n}.
!---------------------------------------------------------------------------------------------------
```
# **Text S13**

Topography file (NETCDF-file) for simulations with a monopile. An explanation of the input parameters and of the set-up of the file can be found in [https://palm.muk.uni-hannover.de/trac.](https://palm.muk.uni-hannover.de/trac)

## **Data sets ds01 to ds06**

NETCDF-file of the temperature, depth and salinity data collected in 2015 using the "towed chain" and the Sea & Sun Technology's Standard Data Acquisition software package in the German Bight of the North Sea. Measurements in these file correspond to those collected by each of the CTD sensors of the chain, which measured at a mean depths of:

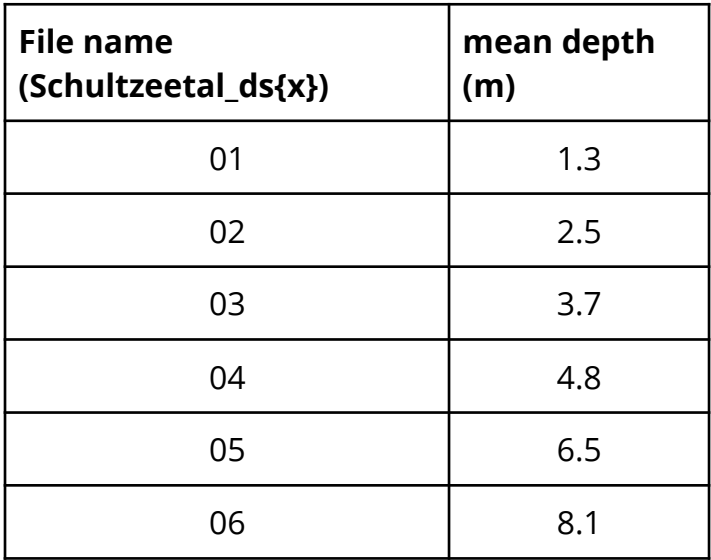

#### **Data sets ds07 to ds14**

NETCDF-file of the temperature, depth and salinity data collected in 2017 using the "towed chain" and the Sea & Sun Technology's Standard Data Acquisition software package in the German Bight of the North Sea. Measurements in these file correspond to those collected by each of the CTD sensors of the chain, which measured at a mean depths:

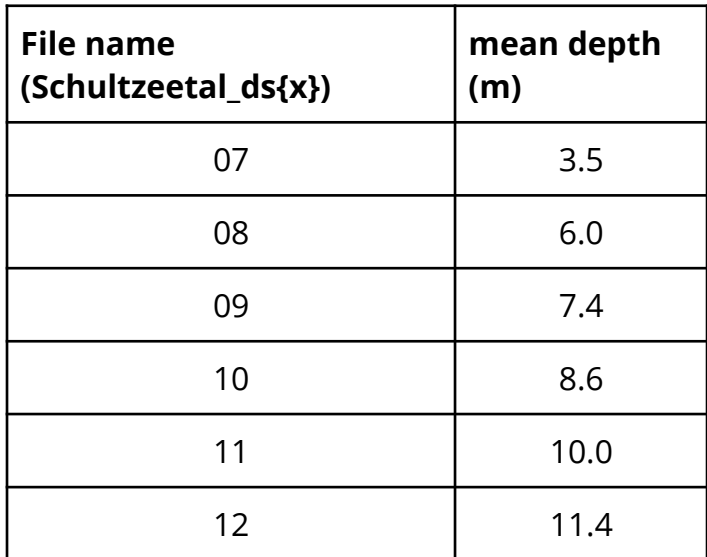

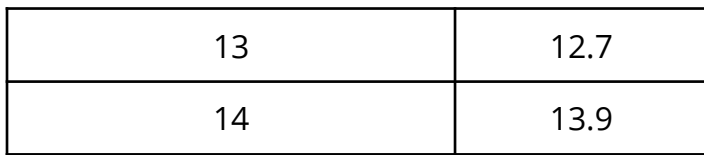

## **Data sets ds15 to ds16**

NETCDF-file of the GPS track of the "towed chain" measurements in the North Sea in 2015 (Schultzeetal\_ds15) and 2017 (Schultzeetal\_ds16).